# **Jamf 400**

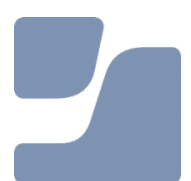

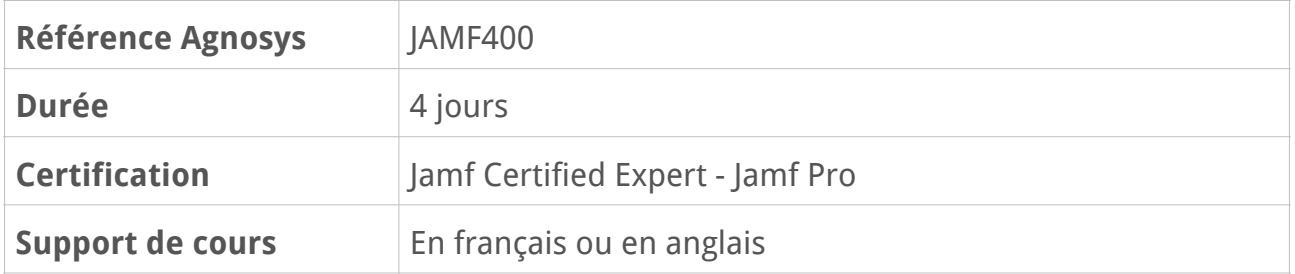

# **Description**

La formation officielle Jamf 400 est le quatrième volet d'une formation séquentielle. Elle se concentre sur les fonctionnalités d'automatisation de Jamf Pro. Axé sur des scénarios concrets, notre environnement de cours interactif est la meilleure façon de maîtriser Jamf Pro.

# **Objectifs**

- Savoir gérer des utilisateurs et des certificats, transformer des données et créer des tâches planifiées dans macOS

- Savoir produire des rapports à partir de scripts et de données saisies par l'utilisateur

- Savoir lire et analyser des données de l'API Jamf Pro Classic et de l'API Jamf Pro, et connaître la syntaxe JSON

- Savoir modifier des préférences de l'application

- Se préparer au passage de la certification Jamf Certified Expert - Jamf Pro

# **Qui peut s'inscrire ?**

Cette formation s'adresse aux administrateurs système responsables du déploiement et de la gestion d'appareils Apple avec la solution MDM Jamf Pro.

# **Prérequis**

- Connaissance de base des scripts, des variables et des instructions

- Certification Jamf Certified Admin - Jamf Pro version 10 en cours de validité obtenue dans le cadre du cours Jamf 300

Veuillez noter que les certifications CCT, CCA et CCE obtenues sur la version 9 du produit ou une version antérieure ne donnent pas accès au cours Jamf 400.

# **Participants et matériels mis à disposition**

Cette formation est limitée à 12 participants maximum.

Chaque participant accédera à une solution MDM Jamf Pro pour la réalisation des exercices.

# **Matériels sous la responsabilité exclusive des participants**

Chacun des participants devra être équipé sous sa responsabilité :

- d'une connexion Internet fiable avec un débit descendant de 10 Mbps et un débit montant de 5 Mbps

- d'un Mac de test (hors production) avec n'importe quelle version de macOS Ventura 14 et une caméra en état de marche

- facultatif, mais fortement conseillé : d'un ordinateur supplémentaire (production) ou un moniteur externe.

Hors production signifie que le Mac peut être utilisé pour des tests en classe. Le Mac ne doit pas être actuellement inscrit dans un serveur MDM, ne doit pas être attribué dans Apple Business Manager ou Apple School Manager et ne doit pas se trouver dans le périmètre d'une inscription PreStage.

Les machines virtuelles macOS ne peuvent pas se substituer à un ordinateur de test physique.

# **Sujets traités**

# **Leçon 1 : Gestion des utilisateurs**

- Comptes utilisateurs
- Expérience utilisateur
- Commande dscl
- Commande id
- Commande dseditgroup

#### **Travaux pratiques :**

- Modification du modèle de dossier départ
- Création d'un compte utilisateur en ligne de commande
- Modification des propriétés d'un compte utilisateur
- Modification des membres d'un groupe

# **Leçon 2 : Certificats**

- Hachage
- Encodage
- Chiffrement
- $X.509$
- Commande openssl
- Génération d'un certificat de signature depuis Jamf Pro

### **Travaux pratiques :**

- Génération d'un certificat de signature depuis Jamf Pro
- Personnalisation d'un profil de configuration
- Signature et distribution d'un profil de configuration signé

# **Leçon 3 : Tâches planifiées**

- Agents
- Daemons

### **Travaux pratiques :**

- Création de daemons pour l'exécution de tâches selon un calendrier
- Création d'un agent pour ouvrir une page Web à chaque ouverture de session

# **Leçon 4 : Boucles, mots réservés, opérateurs et tableaux**

- Boucles
- Mots réservés
- Opérateurs
- Tableaux

### **Travaux pratiques :**

- Création d'un script pour lister des applications
- Création d'un script pour écrire un tableau
- Création d'un script pour lire un tableau
- Création d'un script pour écrire un tableau à partir de valeurs entrées par l'utilisateur

# **Leçon 5 : Interaction avec l'utilisateur**

- Afficher des messages
- Commande jamfHelper
- AppleScript
- Exécution de scripts AppleScript depuis un script Shell

#### **Travaux pratiques :**

- Création d'un script basé sur jamfHelper pour sélectionner une action
- Création d'un script demandant une valeur à charger dans Jamf Pro
- Création d'un script demandant la sélection d'une entrée dans une liste

## **Leçon 6 : Expressions régulières**

- Motifs Regex
- Application aux groupes intelligents et aux recherches avancées
- Application aux If statements

#### **Travaux pratiques :**

- Création d'un groupe intelligent basé sur un motif Regex
- Création de scripts utilisant Regex pour valider des entrées

# **Leçon 7 : Fonctions**

- Syntaxe
- Paramètres
- Arguments
- Périmètre d'une variable
- Substitution de commande

#### **Travaux pratiques :**

- Création d'une fonction simple
- Création d'une fonction acceptant des paramètres
- Transformation d'un script existant pour l'utilisation de fonctions

## **Leçon 8 : API Classic Jamf Pro**

- API Classic Jamf Pro et API Jamf Pro
- Transfert d'une URL avec curl
- Requêtes HTTP
- En-têtes HTTP
- Rôles et Clients API
- Jeton d'authentification
- Outil XML en ligne de commande
- Feuille de style XML
- Postman

#### **Travaux pratiques :**

- Utilisation de Postman pour récupérer des objets
- Utilisation de l'outil XML en ligne de commande
- Utilisation d'une feuille de style XML

#### **Révision : 27/05/2024 Page 4/6**

# **Leçon 9 : JSON**

- Format JSON
- Comparaison JSON et XML
- Commande plutil

#### **Travaux pratiques :**

- Utilisation de API Jamf Pro pour récupérer un enregistrement ordinateur
- Utilisation de plutil pour extraire des valeurs de l'enregistrement

# **Leçon 10 : API Jamf Pro**

- API Jamf Pro
- Patch
- Jeton d'authentification
- Rôles et Clients API
- Requêtes HTTP
- Postman

### **Travaux pratiques :**

- Importation de la collection JSON API Jamf Pro dans Postman
- Configuration d'un nouvel environnement Postman
- Exécution d'appels API dans Postman

# **Leçon 11 : Attributs d'extension**

- Liste de propriétés
- Commande awk
- Commande tr
- Commande mdls
- Commande mdfind
- Balises et formats

### **Travaux pratiques :**

- Création de scripts de collecte d'informations
- Création de recherches avancées et de groupes intelligents basés sur des attributs d'extension

# **Leçon 12 : Listes de propriétés**

- Domaines de préférences
- Application fsmonitor
- Commande defaults
- Commande PlistBuddy

#### **Révision : 27/05/2024 Page 5/6**

- Commande plutil

#### **Travaux pratiques :**

- Création d'un script pour modifier un réglage d'environnement sur la session utilisateur
- Lecture et modification d'un fichier Plist

# **Leçon 13 : Préférences des paquets avec Composer**

- Paquets de données utilisateur
- Automatisation de l'édition de données utilisateur
- Profils de configuration

#### **Travaux pratiques :**

- Création d'un paquet pour déployer des données utilisateur
- Création d'un profil de configuration pour désactiver un service système

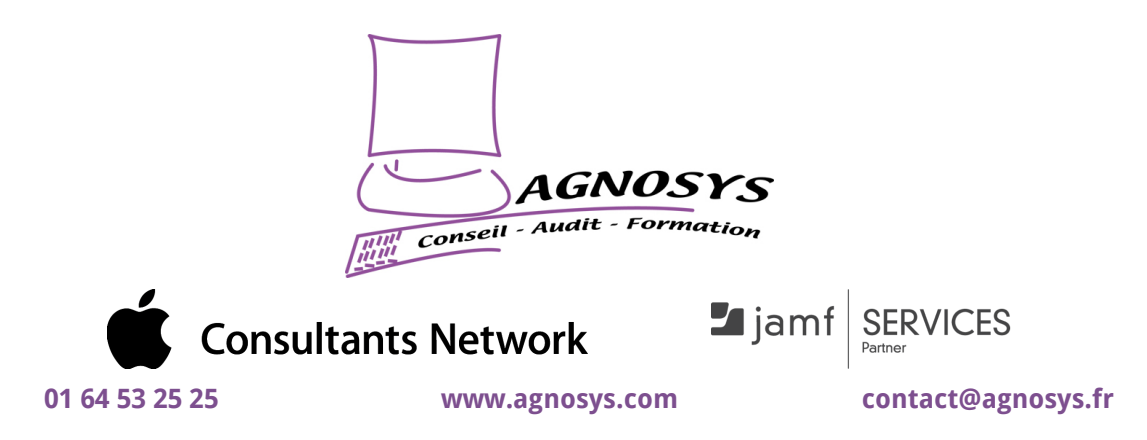

**© 2024 Agnosys. Tous droits réservés. R.C.S. EVRY B 422 568 121. Enregistré sous le numéro 11910439891. Cet enregistrement ne vaut pas agrément de l'État.**